#### 11223 O: dah, dah, dah!

Morse code is a method for long-distance transmission of textual information without using the usual symbols. Instead information is represented with a simpler, binary, alphabet composed of short and long beeps. The short beep is called dih, and the long beep is called dah. For instance, the code for the letter O is dah dah dah (three long beeps). Actually, because the codification is not prefix-free, there is also a third symbol, which is silence. The code between two letters is a simple silence, the code between two words is a double silence.

You have been assigned the job to translate a message in Morse code. The signal has already been digitalized in the following fashion: dih is represented by a dot  $(.)$ , dah is represented by a dash  $(-)$ . Simple and double silences are represented by a single space character and two space characters respectively.

The following table represents the Morse code of all the characters that your program need to be able to handle.

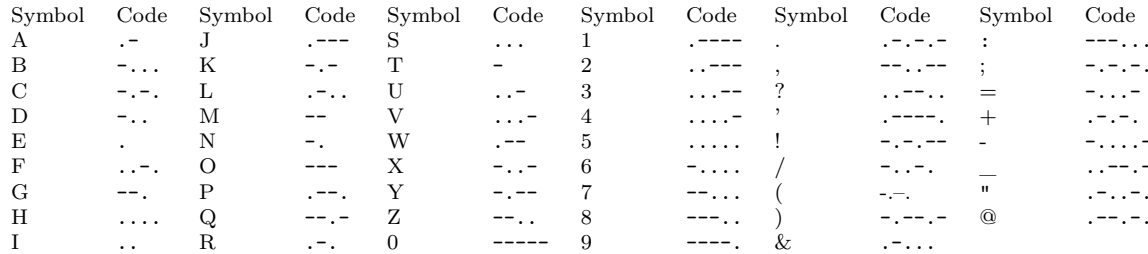

#### Input

The first line of input gives the number of cases,  $T$  ( $1 \le T \le 10$ ). T test cases follow. Each one is a sequence of dot, dash and space characters. Two messages are separated by a newline. The maximum length of a message is 2000.

## **Output**

The output is comprised of one paragraph for each message. The paragraph corresponding to the  $n$ -th message starts with the header 'Message  $\#n$ ', on a line on its own. Each decoded sentence of the message appears then successively on a line of its own. Two paragraphs are separated by a blank line. The sentences shall be printed in uppercase.

### **Sample Input**

 $\overline{2}$  $1.7 - 1.1 - 1.7 - 1.1 - 1.1 - 1.7 - 1.7 - 1.7$ 

# **Sample Output**

Message #1 SOS

Message #2 JOB DONE ? FINE!